## **Programming and Problem solving Lecture 4 Hanady S.Ahmed**

## **Programming in C++**

 There are multiple compilers and text editors could be used to run C++ programming. These may differ from system to system. We will use CodeBlockes editor in this course.

## **3.1Basic Input/Output**

```
Cin : standard input stream
     1 int age;
     2 cin >> age
Cout : standard output stream
     1 cout << "Output sentence"; // prints Output sentence on 
screen
     2 cout << 120; // prints number 120 on screen
     3 cout << x; // prints the value of x on 
screen
     Simple input/output program:
// input output example
#include <iostream>
using namespace std;
int main ()
{
   int a,b;
   cout << "Please enter the first number: ";
  cin \gg a;
   cout << " Please enter the second number: "<< b;
   cin>> b;
     return 0;
}
```
# **3.2Arithmetic Operators**

There are following arithmetic operators supported by C++ language – Assume variable A holds 10 and variable B holds 20, then

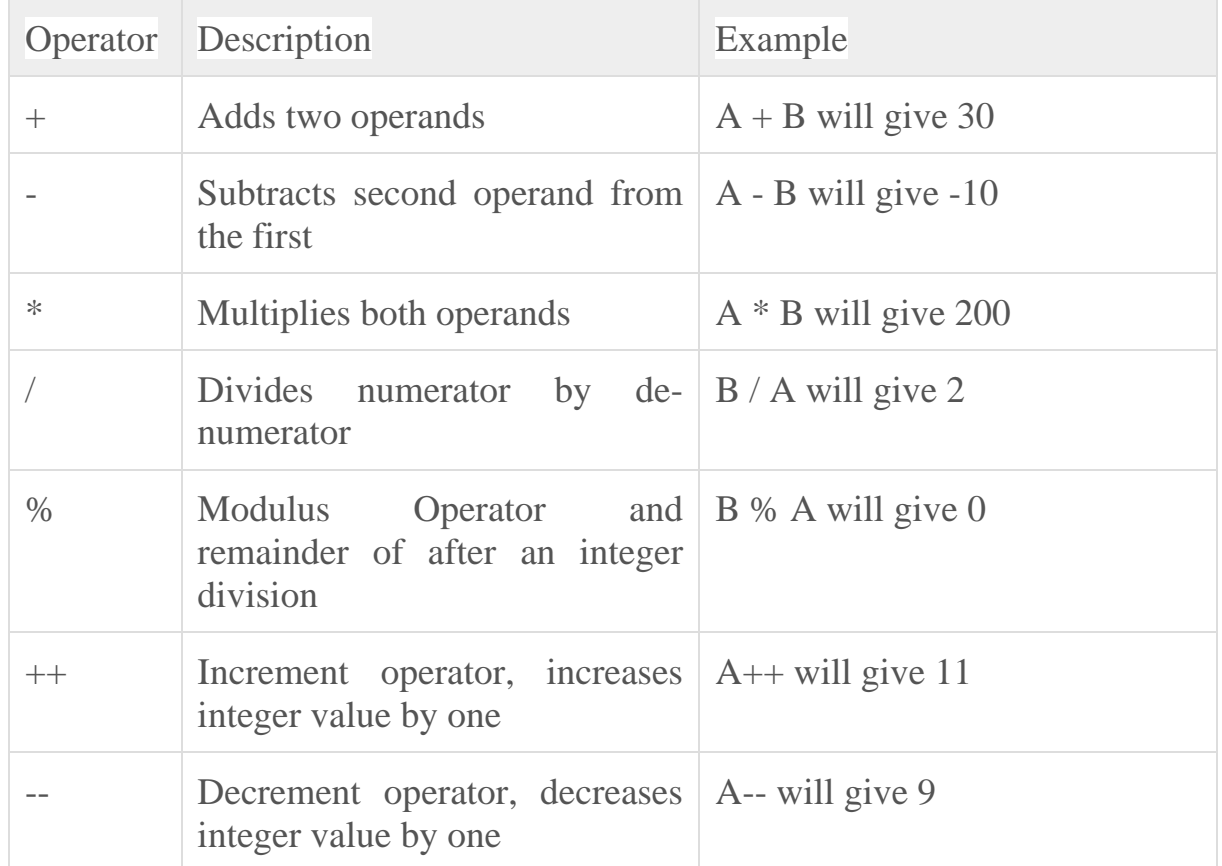

```
// C++ arithmetic
#include <iostream>
using namespace std;
int main()
{
   float biscuit;
   int babies;
   cout << "Enter a number: ";
   cin >> biscuit;
   cout << "Enter another number: ";
   cin >> babies;
  cout \ll " biscuit = " \ll biscuit \ll "; babies = " \ll babies \llendl;
  cout \ll " biscuit + babies = " \ll biscuit + babies \ll endl;
  cout \ll " biscuit - babies = " \ll biscuit - babies \ll endl;
  cout \ll " biscuit * babies = " \ll biscuit * babies \ll endl;
  cout \ll " biscuit / babies = " \ll biscuit / babies \ll endl;
```
*Hanady S. Ahmed*

return 0;}

#### **3.3Relational Operators**

 There are following relational operators supported by C++ language Assume variable A holds 10 and variable B holds 20, then –

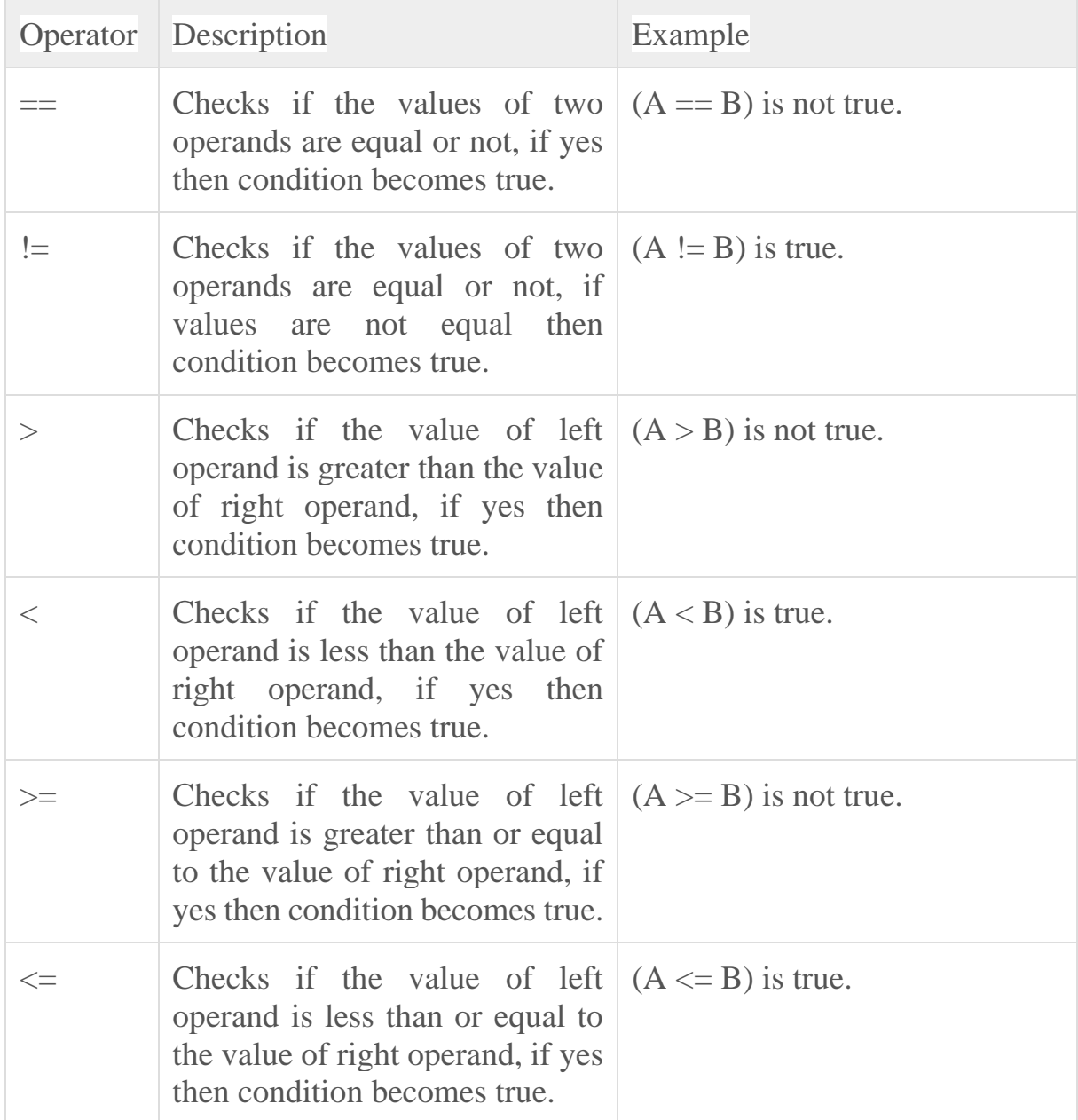

 $\sum_{// \text{ relational operators}}$ #include<iostream>

```
using namespace std;
   int main()
   {
 int a=10,b=20,c=10;
if(a>b)
   cout<<"a is greater"<<endl;
if(a < b)
   cout<<"a is smaller"<<endl;
if (a \leq c)cout<<"a is less than/equal to c"<<endl;
if (a)=c)
   cout<<"a is less than/equal to c"<<endl;
 return 0;}
```
# **3.4Logical Operators**

 There are following logical operators supported by C++ language. Assume variable A holds 1 and variable B holds 0, then −

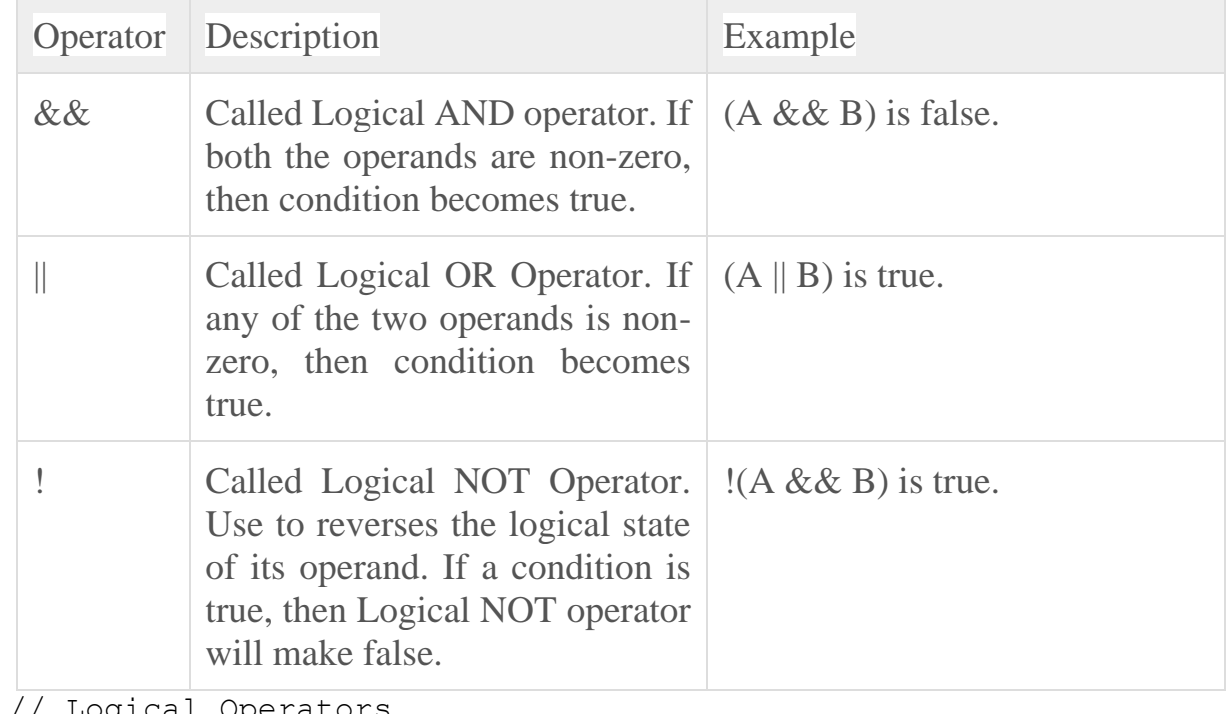

// Logical Operators #include <iostream> using namespace std;

```
 int main()
 {
    cout << "Enter a number: ";
     int value;
     cin >> value ;
    if (value > 10 && value < 20)
         cout << "Your value is between 10 and 20" << endl;
     else
         cout << "Your value is not between 10 and 20" << endl;
    return 0;
}
```
# **3.5Bitwise Operators**

 Bitwise operator works on bits and perform bit-by-bit operation. The truth tables for &,  $\vert$ , and  $\wedge$  are as follows –

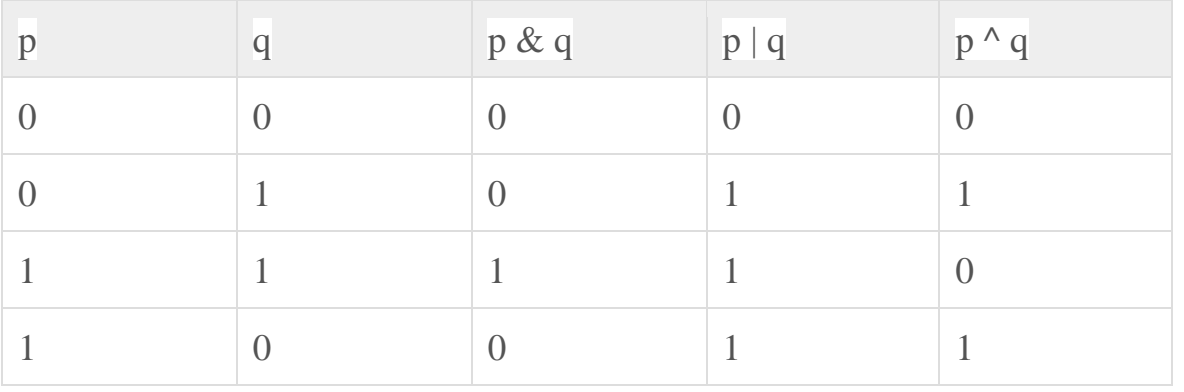

Assume if  $A = 60$ ; and  $B = 13$ ; now in binary format they will be as follows

 $A = 00111100$ 

 $B = 00001101$ 

-----------------

 $A&B = 00001100$ 

 $A|B = 00111101$ 

 $A^{\wedge}B = 0011 0001$ 

 $\Lambda \sim A = 1100\ 0011$  $V$  // (~ ) one's compliment operator #include <iostream>

```
using namespace std;
int main()
{
  // 12 = 0000 1100 unsigned int num1 = 12
   int num2 = 0;
  num2 = \sim num1; cout << "Value of num2 is: " << num2 << endl ;
   return 0;
}
    #include <iostream>
      using namespace std;
      int main()
      {
 unsigned int num1 = 10; // 10 = 0000 1010 
unsigned int num2 = 12; \frac{1}{2} = 00001100int num3 = 0;
   num3 = num1 & num2; // 8 = 0000 1000
    cout << "Value of num3 is : " << num3 << endl ;
   return 0;
}
```
# **3.6Mathematical Functions**

 C++ provides various mathematical functions like log( ), modf( ), pow( ), sqrt(),  $\sin($ ,  $\cos($ ), abs() etc. that aid in mathematical calculations.  $\sin($ h $\sin($ h $\sin($ h $\sin($ be called.

```
Example shows few of the mathematical operations:
 // C++ Mathematical Functions 
#include<iostream.h>
#include<conio.h>
#include<math.h>
int main()
{
```

```
Short int si = 100;
       int i = -1000;
       long int li = 8;
       float f = 230.47;
       double d = 200.347;
       cout<<"sqrt(si): "<<sqrt(si)<<endl;
       \text{cout}<<" \text{pow}(li, 3): "<<pow(i, 3)<<endli;cout<<"sin(d): "<<sin(d)<<endl;
       \text{cout} \ll \text{"abs(i)} : \text{"<} \ll \text{abs}(i) \ll \text{end};
       cout<<"floor(d): "<<floor(d)<<endl;
       cout<<"sqrt(f): "<<sqrt(f)<<endl;
       \text{cout}<<" \text{pow}(d, 2): "<<pow(d, 2)<<end1; return 0;
       }
The output of the above C++ program
sqrt(si): 10 
pow(li, 3): 512 
sin(d):-0.6555abs(i) : 1000
floor(d): 200
sqrt(f):15.181
pow(d, 2): 40138.92
```